**Plandisc Holding A/S Grimhøjvej 6 8220 Brabrand CVR-nr. 36 53 28 82**

# **Årsrapport for 2023**

Årsrapporten er fremlagt og godkendt på selskabets ordinære generalforsamling den 17. april 2024

Anders Johansen dirigent

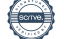

PLANDISC HOLDING A/S

# **Indholdsfortegnelse**

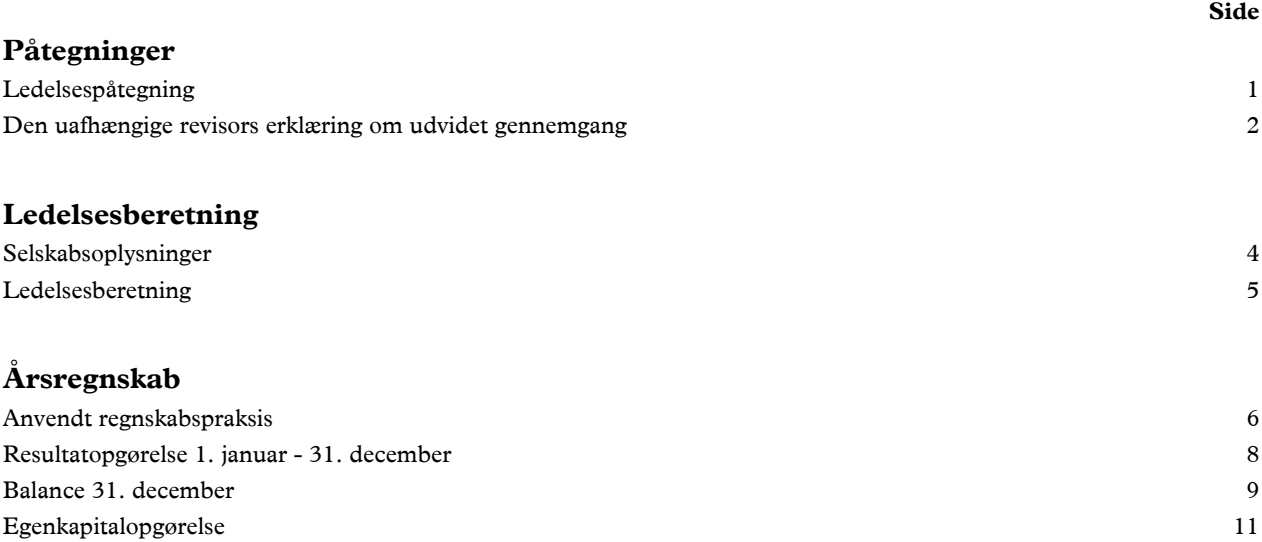

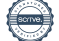

### **Ledelsespåtegning**

Bestyrelsen og direktionen har dags dato behandlet og godkendt årsrapporten for regnskabsåret 1. januar - 31. december 2023 for Plandisc Holding A/S.

Årsrapporten aflægges i overensstemmelse med årsregnskabsloven.

Det er vores opfattelse, at årsregnskabet giver et retvisende billede af selskabets aktiver, passiver og finansielle stilling pr. 31. december 2023 og resultatet af selskabets aktiviteter for regnskabsåret 1. januar - 31. december 2023.

Ledelsesberetningen indeholder efter vores opfattelse en retvisende redegørelse for de forhold, beretningen omhandler.

Årsregnskabet er ikke revideret. Ledelsen erklærer, at betingelserne herfor er opfyldt.

Årsrapporten indstilles til generalforsamlingens godkendelse.

Brabrand, den 17. april 2024

#### **Direktion**

Torben Stigaard

#### **Bestyrelse**

Morten Mellergaard Baun formand

Jeppe Bredahl Nielsen Jørgen Iversen

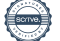

#### **Den uafhængige revisors erklæring om udvidet gennemgang**

#### *Til kapitalejeren i Plandisc Holding A/S*

#### **Konklusion**

Vi har udført udvidet gennemgang af årsregnskabet for Plandisc Holding A/S for regnskabsåret 1. januar - 31. december 2023, der omfatter anvendt regnskabspraksis, resultatopgørelse, balance, egenkapitalopgørelse og noter. Årsregnskabet udarbejdes efter årsregnskabsloven.

Baseret på det udførte arbejde er det vores opfattelse, at årsregnskabet giver et retvisende billede af selskabets aktiver, passiver og finansielle stilling pr. 31. december 2023 samt af resultatet af selskabets aktiviteter for regnskabsåret 1. januar - 31. december 2023 i overensstemmelse med årsregnskabsloven.

#### **Grundlag for konklusion**

Vi har udført vores udvidede gennemgang i overensstemmelse med Erhvervsstyrelsens erklæringsstandard for små virksomheder og FSR - danske revisorers standard om udvidet gennemgang af årsregnskaber, der udarbejdes efter årsregnskabsloven. Vores ansvar ifølge disse standarder og krav er nærmere beskrevet i afsnittet "Revisors ansvar for den udvidede gennemgang af årsregnskabet". Vi er uafhængige af selskabet i overensstemmelse med International Ethics Standards Board for Accountants' internationale retningslinjer for revisorers etiske adfærd (IESBA Code) og de yderligere etiske krav, der er gældende i Danmark, ligesom vi har opfyldt vores øvrige etiske forpligtelser i henhold til disse krav og IESBA Code. Det er vores opfattelse, at det opnåede bevis er tilstrækkeligt og egnet som grundlag for vores konklusion.

#### **Ledelsens ansvar for årsregnskabet**

Ledelsen har ansvaret for udarbejdelsen af et årsregnskab, der giver et retvisende billede i overensstemmelse med årsregnskabsloven. Ledelsen har endvidere ansvaret for den interne kontrol, som ledelsen anser for nødvendig for at udarbejde et årsregnskab uden væsentlig fejlinformation, uanset om denne skyldes besvigelser eller fejl.

Ved udarbejdelsen af årsregnskabet er ledelsen ansvarlig for at vurdere selskabets evne til at fortsætte driften, at oplyse om forhold vedrørende fortsat drift, hvor dette er relevant, samt at udarbejde årsregnskabet på grundlag af regnskabsprincippet om fortsat drift, medmindre ledelsen enten har til hensigt at likvidere selskabet, indstille driften eller ikke har andet realistisk alternativ end at gøre dette.

#### **Revisors ansvar for den udvidede gennemgang af årsregnskabet**

Vores ansvar er at udtrykke en konklusion om årsregnskabet. Dette kræver, at vi planlægger og udfører handlinger med henblik på at opnå begrænset sikkerhed for vores konklusion om årsregnskabet og derudover udfører specifikt krævede supplerende handlinger med henblik på at opnå yderligere sikkerhed for vores konklusion.

En udvidet gennemgang omfatter handlinger, der primært består af forespørgsler til ledelsen og, hvor det er hensigtsmæssigt, andre i virksomheden, analytiske handlinger og de specifikt krævede supplerende handlinger samt vurdering af det opnåede bevis.

Omfanget af handlinger, der udføres ved en udvidet gennemgang, er mindre end ved en revision, og vi udtrykker derfor ingen revisionskonklusion om årsregnskabet.

#### **Udtalelse om ledelsesberetningen**

Ledelsen er ansvarlig for ledelsesberetningen.

#### **Den uafhængige revisors erklæring om udvidet gennemgang**

Vores konklusion om årsregnskabet omfatter ikke ledelsesberetningen, og vi udtrykker ingen form for konklusion med sikkerhed om ledelsesberetningen.

I tilknytning til vores udvidede gennemgang af årsregnskabet er det vores ansvar at læse ledelsesberetningen og i den forbindelse overveje, om ledelsesberetningen er væsentligt inkonsistent med årsregnskabet eller vores viden opnået ved den udvidede gennemgang eller på anden måde synes at indeholde væsentlig fejlinformation.

Vores ansvar er derudover at overveje, om ledelsesberetningen indeholder krævede oplysninger i henhold til årsregnskabsloven.

Baseret på det udførte arbejde er det vores opfattelse, at ledelsesberetningen er i overensstemmelse med årsregnskabet og er udarbejdet i overensstemmelse med årsregnskabslovens krav. Vi har ikke fundet væsentlig fejlinformation i ledelsesberetningen.

Aarhus, den 17. april 2024

EY Godkendt Revisionspartnerselskab CVR-nr. 30 70 02 28

Morten Friis Statsautoriseret revisor MNE-nr. mne32732

Søren Jensen Statsautoriseret revisor MNE-nr. mne34132

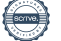

# **Selskabsoplysninger**

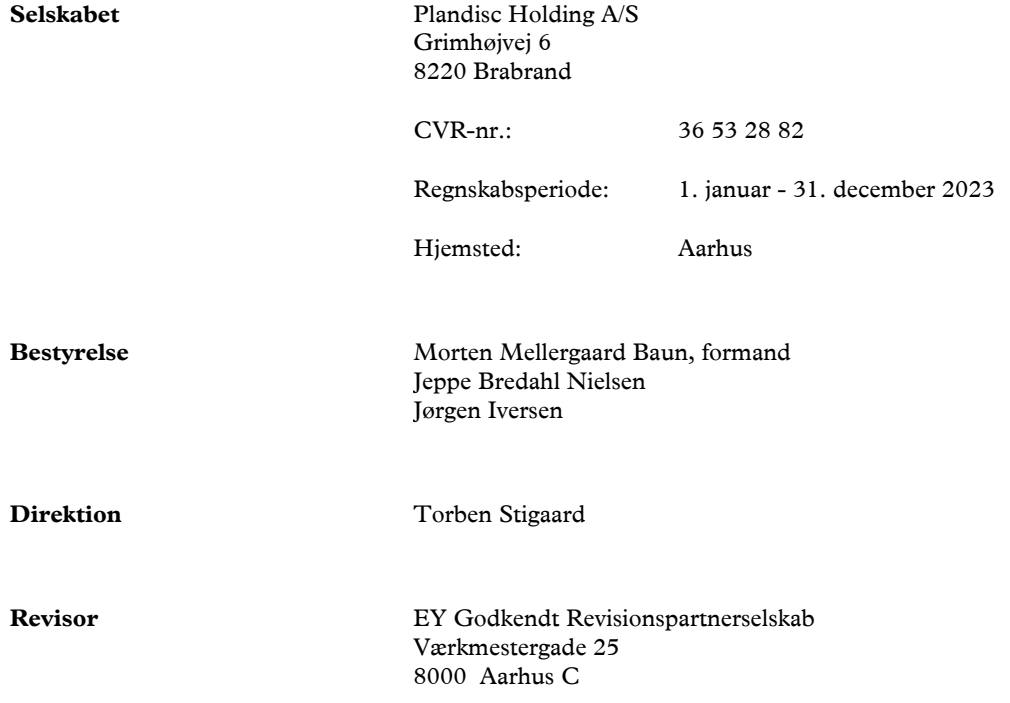

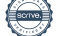

#### **Ledelsesberetning**

#### **Selskabets væsentligste aktiviteter**

Selskabets formål er at eje kapitalandele i relaterede virksomheder og hermed forbundet virksomhed.

#### **Udviklingen i aktiviteter og økonomiske forhold**

Selskabets resultatopgørelse for 2023 udviser et overskud på kr. 67.107.661, og selskabets balance pr. 31. december 2023 udviser en egenkapital på kr. 209.612.937.

#### **Betydningsfulde hændelser, som er indtruffet efter regnskabsårets afslutning**

Der er efter regnskabsårets afslutning ikke indtruffet begivenheder, som væsentligt vil kunne påvirke selskabets finansielle stilling.

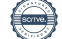

#### **Anvendt regnskabspraksis**

Årsrapporten for Plandisc Holding A/S for 2023 er aflagt i overensstemmelse med årsregnskabslovens bestemmelser for virksomheder i regnskabsklasse B med tilvalg af regler fra regnskabsklasse C.

Den anvendte regnskabspraksis er uændret i forhold til sidste år.

Årsrapporten for 2023 er aflagt i kr.

#### **Generelt om indregning og måling**

I resultatopgørelsen indregnes indtægter i takt med, at de indtjenes. Herudover indregnes værdireguleringer af finansielle aktiver og forpligtelser. I resultatopgørelsen indregnes ligeledes alle omkostninger, herunder afskrivninger og nedskrivninger.

Aktiver indregnes i balancen, når det er sandsynligt, at fremtidige økonomiske fordele vil tilflyde selskabet, og aktivets værdi kan måles pålideligt.

Forpligtelser indregnes i balancen, når det er sandsynligt, at fremtidige økonomiske fordele vil fragå selskabet, og forpligtelsens værdi kan måles pålideligt.

Ved første indregning måles aktiver og forpligtelser til kostpris. Efterfølgende måles aktiver og forpligtelser som beskrevet for hver enkelt regnskabspost nedenfor.

Visse finansielle aktiver og forpligtelser måles til amortiseret kostpris, hvorved der indregnes en konstant effektiv rente over løbetiden. Amortiseret kostpris opgøres som oprindelig kostpris med fradrag af eventuelle afdrag samt tillæg/fradrag af den akkumulerede amortisering af forskellen mellem kostpris og nominelt beløb.

Ved indregning og måling tages hensyn til forudsigelige tab og risici, der fremkommer, inden årsrapporten aflægges, og som be- eller afkræfter forhold, der eksisterede på balancedagen.

#### **Resultatopgørelsen**

#### **Bruttotab**

Selskabet anvender bestemmelsen i årsregnskabslovens § 32, hvor visse poster i resultatopgørelsen sammendrages. Bruttoresultatet indeholder andre eksterne omkostninger.

#### **Andre eksterne omkostninger**

Andre eksterne omkostninger omfatter omkostninger til administration herunder omkostninger til kontorhold mv.

#### **Finansielle indtægter og omkostninger**

Finansielle indtægter og omkostninger indeholder dagsværdi regulering af andre finansielle anlægsaktiver, renteindtægter og - omkostninger, , amortisering af finansielle aktiver og forpligtelser samt tillæg og godtgørelse under acontoskatteordningen.

#### **Indtægter af kapitalandele i dattervirksomheder, associerede virksomheder**

I virksomhedens resultatopgørelse indregnes den forholdsmæssige andel af de enkelte dattervirksomheders resultat efter skat efter fuld eliminering af intern avance/tab og fradrag af afskrivninger på goodwill. Endvidere indgår gevinster og tab ved salg af kapitalandele i dattervirksomheder.

#### **Anvendt regnskabspraksis**

#### **Skat af årets resultat**

Årets skat, som består af årets aktuelle selskabsskat og ændring i udskudt skat, indregnes i resultatopgørelsen med den del, der kan henføres til årets resultat, og direkte i egenkapitalen med den del, der kan henføres til posteringer direkte i egenkapitalen.

#### **Balancen**

**Finansielle anlægsaktiver Andre finansielle anlægsaktiver** Andre finansielle anlægsaktiver omhandler tilgodehavender som måles til dagsværdi

**Tilgodehavender** Tilgodehavender måles til amortiseret kostpris.

#### **Likvide beholdninger**

Likvider omfatter bankindeståender.

#### **Egenkapital**

#### **Udbytte**

Foreslået udbytte vises som en særskilt post under egenkapitalen. Udbytte indregnes som en forpligtelse på tidspunktet for vedtagelse på generalforsamlingen.

#### **Selskabsskat og udskudt skat**

Aktuelle skatteforpligtelser og tilgodehavende aktuel skat indregnes i balancen som beregnet skat af årets skattepligtige indkomst, reguleret for skat af tidligere års skattepligtige indkomster samt for betalte acontoskatter.

Udskudt skat måles efter den balanceorienterede gældsmetode af midlertidige forskelle mellem regnskabsmæssig og skattemæssig værdi af aktiver og forpligtelser opgjort på grundlag af den planlagte anvendelse af aktivet henholdsvis afvikling af forpligtelsen. Udskudt skat måles til nettorealisationsværdi.

Udskudte skatteaktiver, herunder skatteværdien af fremførselsberettiget skattemæssigt underskud, måles til den værdi, hvortil aktivet forventes at kunne realiseres, enten ved udligning i skat af fremtidig indtjening eller ved modregning i udskudte skatteforpligtelser inden for samme juridiske skatteenhed. Eventuelle udskudte nettoskatteaktiver måles til nettorealisationsværdi.

#### **Gældsforpligtelser**

Gældsforpligtelser, som omfatter gæld til leverandører, tilknyttede virksomheder samt anden gæld, måles til amortiseret kostpris, hvilket sædvanligvis svarer til nominel værdi.

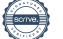

# **Resultatopgørelse 1. januar - 31. december**

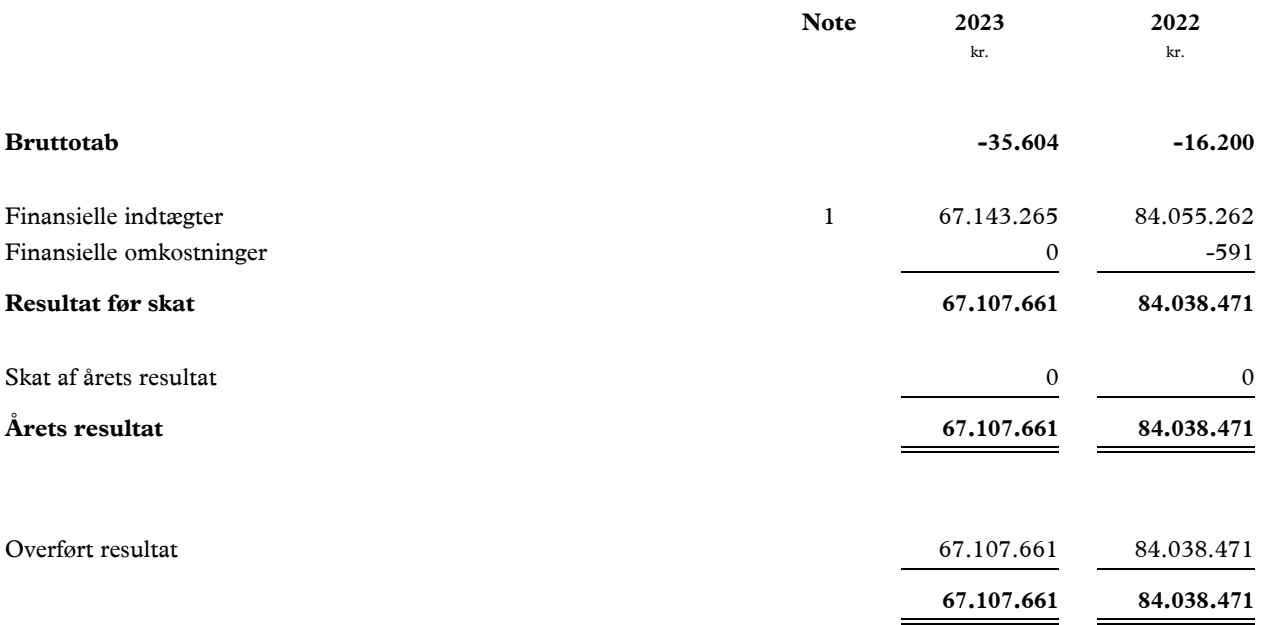

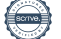

# **Balance 31. december**

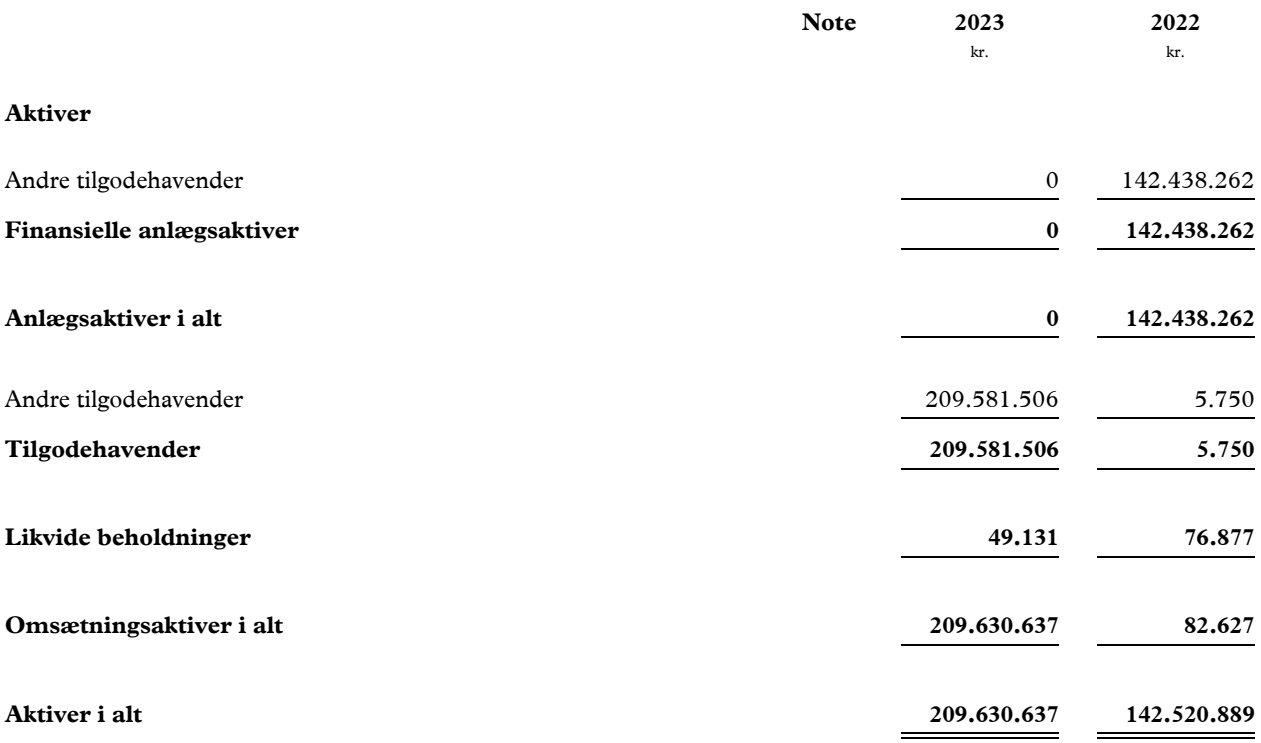

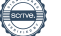

# **Balance 31. december**

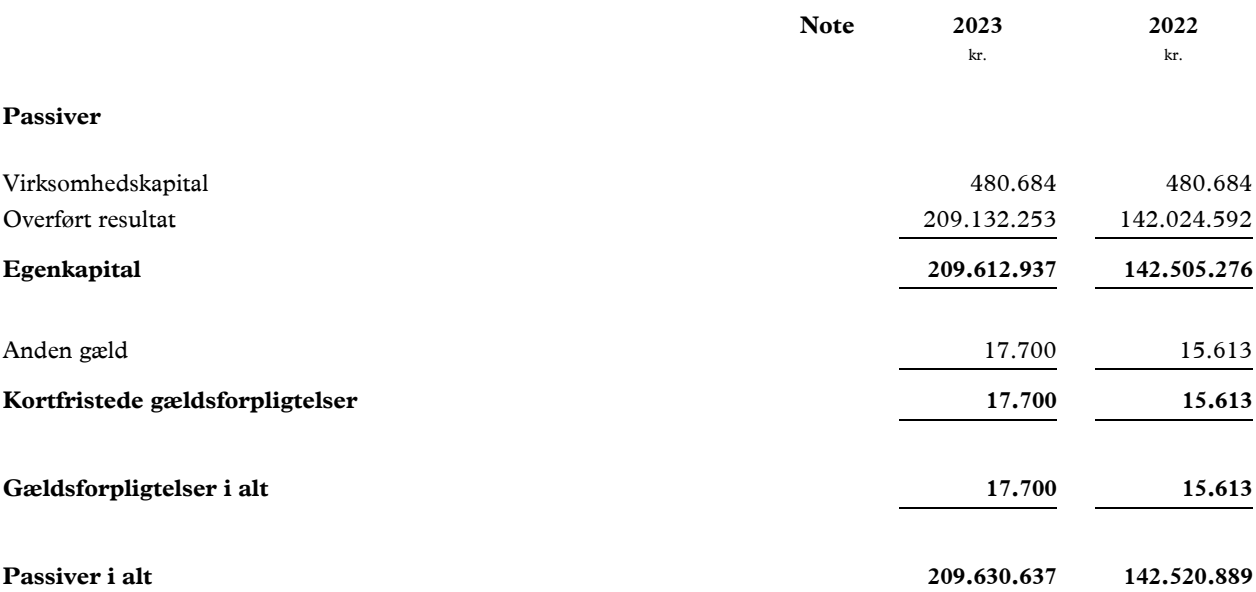

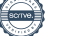

# **Egenkapitalopgørelse**

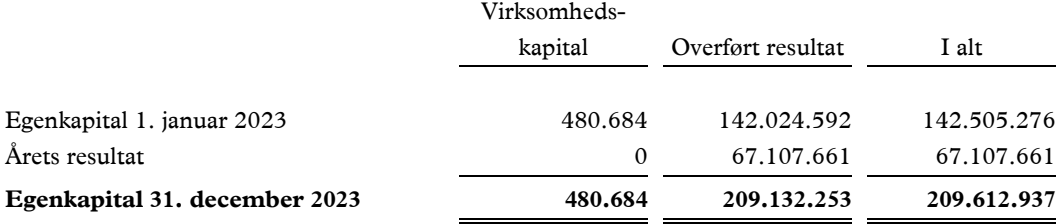

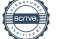

# **Noter**

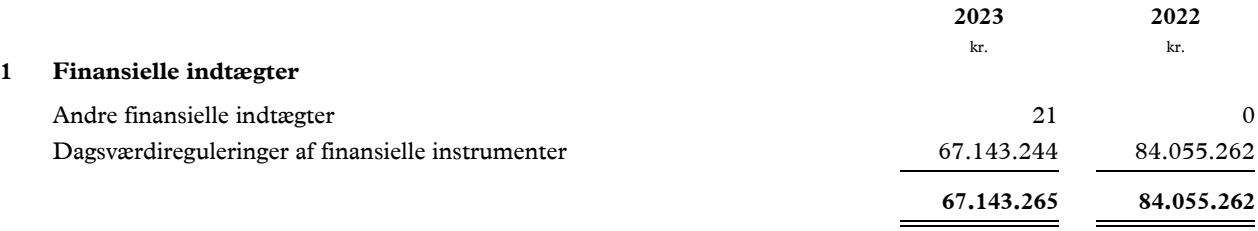

Finansielle indtægter inkluderer en indtægt på 67.143 t.kr., som følger af dagsværdiregulering af earn-out, relateret til tidligere års salg af kapitalandele i tilknyttede virksomheder. Pr. 31. december 2023 er det endelige earn-out beløb kendt, og er efter balancedagen modtaget.

 $\overline{\phantom{a}}$ 

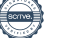

# Verifikation

Transaktion 09222115557515456415

# Dokument

Plandisc Årsrapport 2023 FINAL Hoveddokument 14 sider Påbegyndt 2024-04-17 15:18:58 CEST (+0200) af Morten Mellergaard (MM1) Færdiggjort 2024-04-22 14:09:08 CEST (+0200)

# Underskrivere

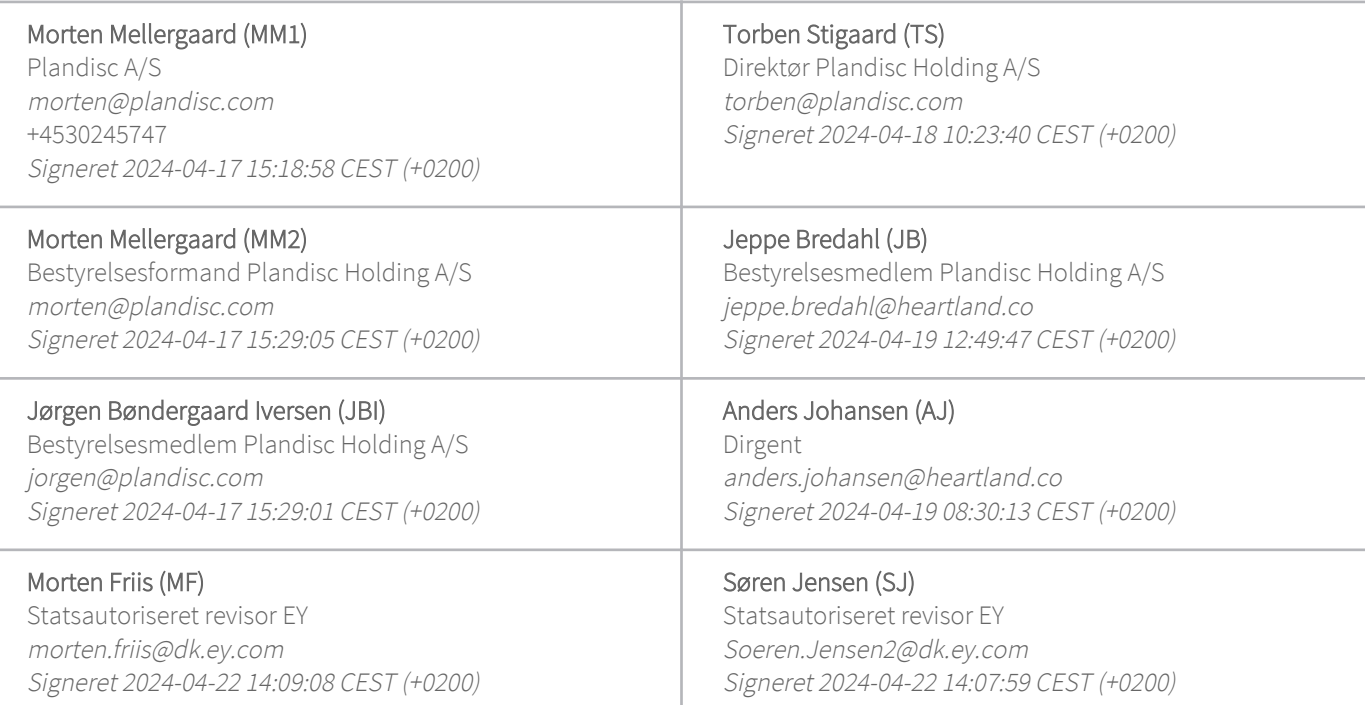

Denne verificering blev udstedt af Scrive. Information med kursiv er sikkert verificeret af Scrive. For mere information/bevismateriale om dette dokument se de skjulte vedhæftede filer. Brug en PDF-læser såsom Adobe Reader, der kan vise skjulte vedhæftede filer, for at se vedhæftede filer. Vær opmærksom på, at hvis dokumentet udskrives, kan integriteten af en sådan udskrevet kopi ikke verificeres i henhold til nedenstående, og at en grundlæggende udskrift vil mangle indholdet af de skjulte vedhæftede filer. Den digitale signatur (elektronisk segl) sikrer, at integriteten af dette dokument, inklusive de skjulte vedhæftede filer, kan bevises matematisk og uafhængigt af Scrive. For at gøre det mere bekvemmeligt leverer Scrive også en service, der giver dig mulighed for automatisk at verificere dokumentets integritet på: https://scrive.com/verify

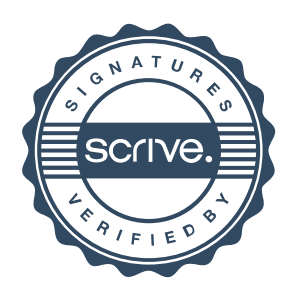